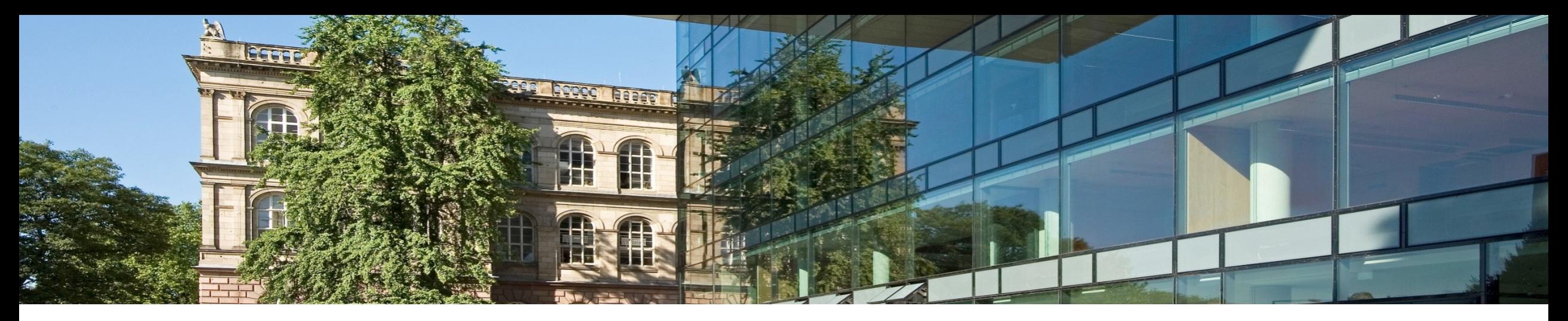

# **4. Relationale Datenbanksprache SQL**

- 1. Data Definition Language (DDL)
- $\frac{2}{3}$ . Data Manipulation Language (DML)
- 3. DQL Data Query Language
- 4. DCL Data Control Language
- 5. TCL Transaction Control Language

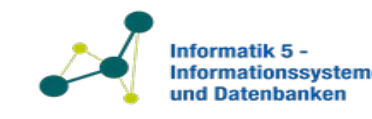

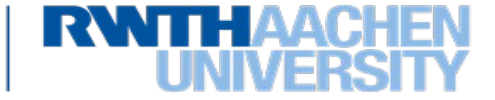

Relationenalgebra und Relationenkalkül sind formale Spezialsprachen für Anfragen

SQL (Structured Query Language) als praxisnähere Sprache 1974 im IBM Almaden Research Centre entwickelt.

SQL ist Mischung von relationalen Algebra und relationalem Kalkül, plus Zusätze (z.B. arithmetische Operatoren oder Aggregatfunktionen).

SQL Tabellen sind Multimengen von Tupeln – d.h. diese können Duplikate enthalten

Teilsprachen, die wir behandeln werden:

- **Data Manipulation Language (DML)**: Einfügen, Ändern, Löschen und Anfragen von Daten
- **Data Definition Language (DDL)**: Schemadefinitionen
- **Data Query Language (DQL)**: Abfragen

2

- **Data Control Language (DCL)**: Rechtebehandlung
- **Transaction Control Language (TCL)**: Transaktionsbehandlung

Datenbanken und Informationssysteme 2023 Prof. Dr. Stefan Decker Lehrstuhl Informatik 5

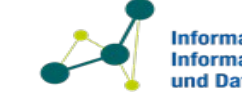

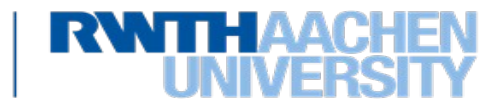

## **Alle wesentlichen Teilsprachen in einem Beispiel**

- DDL: CREATE TABLE country ...
- DML: INSERT INTO country VALUES ...
- DQL: SELECT ... FROM country LIMIT

Prof. Dr. Stefan Decker Lehrstuhl Informatik 5

- DCL: GRANT ...
- TCL: COMMIT

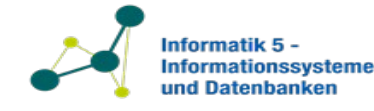

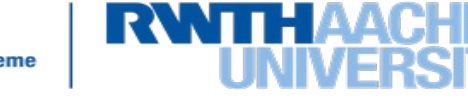

**1986: SQL1 (ANSI Standard)**

**1992: SQL2 oder SQL-92 (ISO Standard) (wichtigster Standard!)**

**1999: SQL3 oder SQL:1999: Trigger, rekursive Abfragen, OO**

**2003: SQL:2003: Window functions, Sequences**

**2006: SQL/XML:2006: XML, XQuery**

**2008: SQL:2008 bzw. ISO/IEC 9075:2008: INSTEAD OF-Trigger, TRUNCATE-Statement und FETCH Klausel.**

**2011: SQL:2011 bzw. ISO/IEC 9075:2011: "Zeitbezogene Daten" (PERIOD FOR)**

**2016: SQL:2016 bzw. ISO/IEC 9075:2016: JSON und "row pattern matching"** 

**2019: SQL/MDA:2019. Datentyp "mehrdimensionales Feld"** 

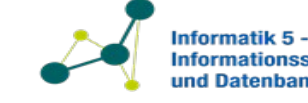

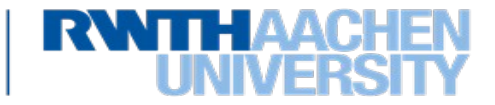

## **Wichtig:**

- **Für die Übungsblätter und die Klausuren ist nur standard-konformes SQL zulässig, so wie es in dieser Vorlesung vorgestellt wird!**
- PostgreSQL ist standard-konform.
- **Nicht zulässig** sind SQL Erweiterungen wie z.B. in MySQL oder MS SQL, SAP, oder von anderen Herstellern.

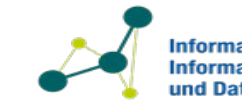

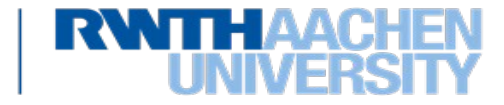

Für die Beispiele zu SQL wird das folgende Datenbankschema benutzt (Schlüssel sind unterstrichen):

- Kunde (KName, KAdr, Saldo)
- Lieferant (LName, Ware, LAdr, Preis)
- Auftrag (KName, LName, Ware, Menge)

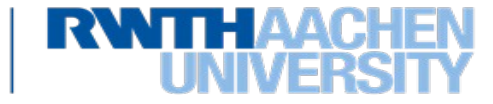

Die von SQL unterstützten Wertebereiche (domains) sind endliche Unterbereiche der ganzen und der reellen Zahlen

(NUMBER, DECIMAL, INTEGER, SMALLINT, FLOAT, REAL, DOUBLE PRECISION), sowie Zeichenketten mit einer festen bzw. wählbaren, maximalen Länge

(CHAR(n) bzw. VARCHAR(n)), DATE, BOOLEAN, CURRENCY, …

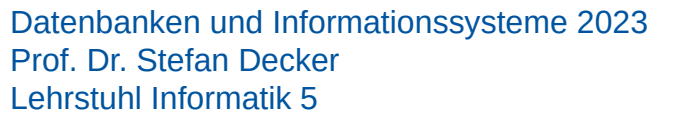

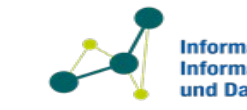

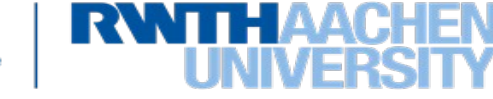

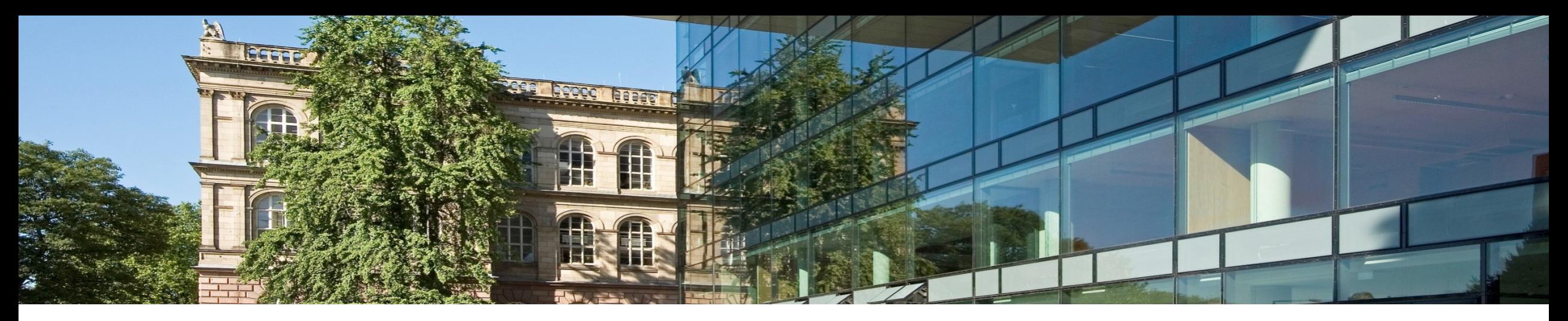

# **4. Relationale Datenbanksprache SQL**

## **1. Data Definition Language (DDL)**

- $\frac{2}{3}$ . Data Manipulation Language (DML)
- 3. DQL Reporting und Änderungsoperationen
- 4. DCL Data Control Language
- 5. TCL Transaction Control Language

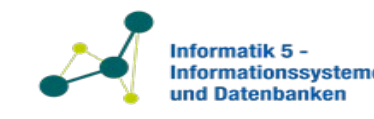

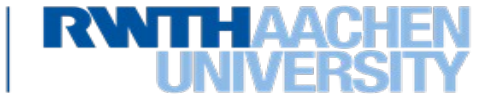

- Anfragen an die Datenbank und Operationen auf der Datenbank werden in der **Data Query Language (DQL)** formuliert.
- Grundform:

SELECT <Liste von Attributsnamen> FROM <ein oder mehrere Relationennamen>  $[WHERE <]$ 

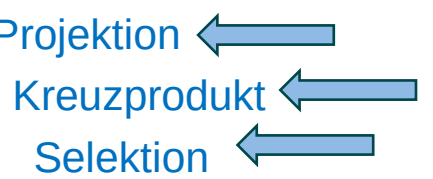

• Beispiel:

SELECT KName FROM Kunde WHERE Saldo  $< 0$ 

- Die SELECT-Klausel entspricht der *Projektion* der relationalen Algebra.
- Die FROM-Klausel beschreibt das *Kreuzprodukt* der beteiligten Relationen.
- Die WHERE-Klausel enthält die Bedingung zur *Selektion.*

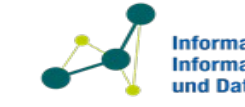

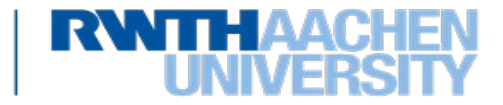

## **Eine kleine Beispieldatenbank für unsere DML-Beispiele**

#### **Kunde**

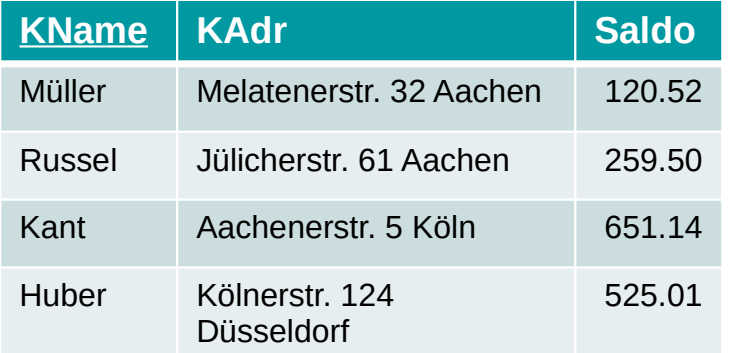

#### **Auftrag**

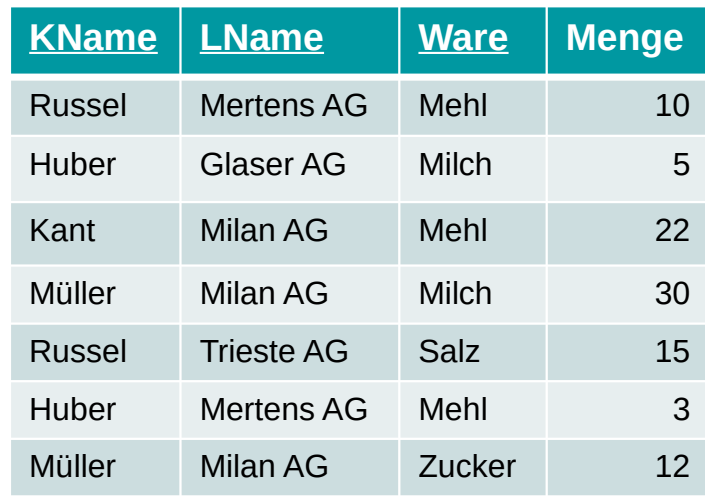

#### **Lieferant**

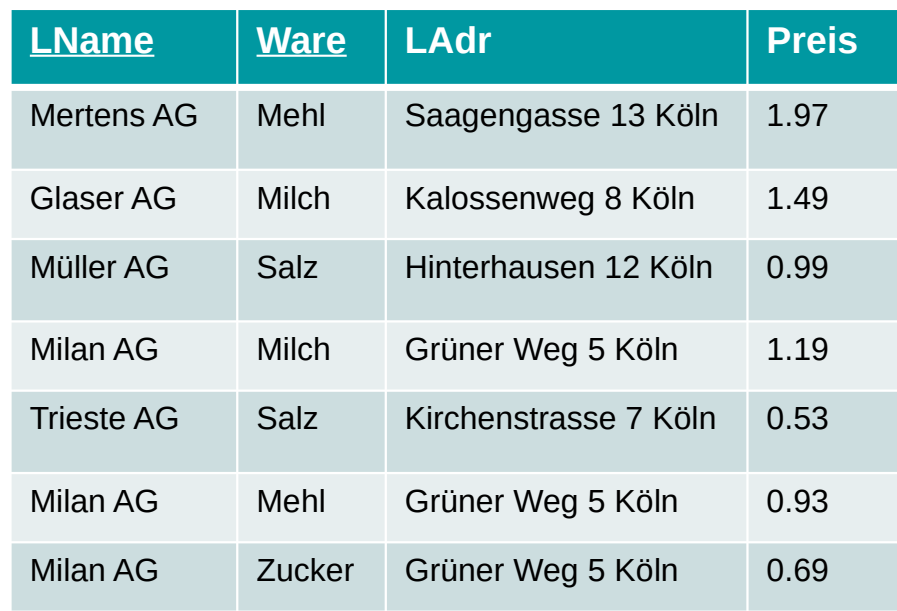

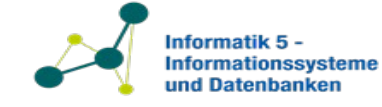

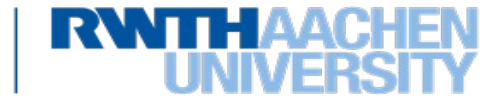

## **Die DQL von SQL: WHERE-Klausel**

Die Bedingung nach dem WHERE kann Vergleichsoperatoren

- $\{<, >, =, \text{BETWEEN}, \text{LIKE}, ...\}, \text{IS NULL},$
- logische Verknüpfungen (AND, OR, NOT),
- Mengenoperatoren (IN, NOT IN, ANY, ALL, EXISTS)
- arithmetische Operatoren  $(+, -, *, /)$

enthalten.

Durch die Punktnotation <Relation>.<Attribut> können Mehrdeutigkeiten vermieden werden.

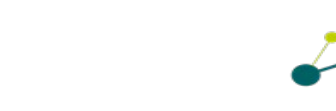

Siehe später

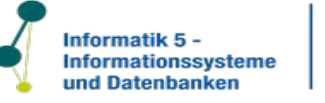

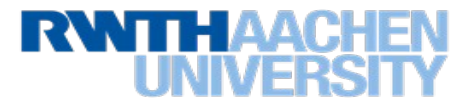

### Arithmetische Ausdrücke in der SELECT-Klausel

• Beispiel: *Gib die Preise der Waren der einzelnen Lieferanten inkl. Mwst an.* SELECT LName, Ware, Preis \* 1.19 FROM Lieferant

## Suche nach Teilstrings

- Das SQL-Schlüsselzeichen '%' repräsentiert einen beliebigen String.
- Beispiel: *Gibt es Kunden in Aachen?*

SELECT \* FROM Kunde WHERE KAdr LIKE '%Aachen%'

## Test auf Null-Wert: <Attributname> IS [NOT] NULL

- Beispiel: *Gib alle Kundennamen aus, deren Adresse nicht vorhanden ist.* SELECT KName FROM Kunde WHERE KAdr IS NULL
- Die Bedingung kann nicht als "KAdr =  $NULL$ " geschrieben werden.

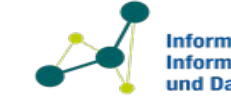

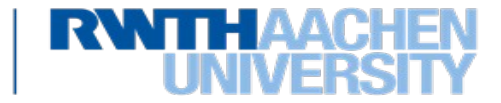

```
SELECT DISTINCT A, B, C, …
FROM R, S, T, …
WHERE Bedingung
```
Relationale Algebra: Tupelkalkül:

- Die Tupelvariablen sind passend aus gewählt, sie sind nicht notwendig verschieden.
- Wenn ein Attribut (z.B. A) in zwei Relationen vorkommt (z.B. in R und S), dann muss man in SQL den Relationsnamen als "Tupelvariable" angeben:

```
SELECT DISTINCT R.A, S.A, C, … FROM R, S, T, … 
WHERE Bedingung
```
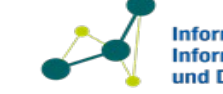

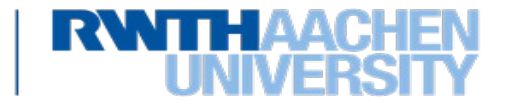

Im folgenden gelte *R*(A, B, C, D), *S*(E, F, G) und *T*(A, B, C, D)

- Vereinigung *RT* SELECT \* FROM R **UNION** SELECT \* FROM T
- Differenz  $R T$  SELECT \* FROM R **EXCEPT** SELECT \* FROM T
- Kreuzprodukt *R T* SELECT \* **FROM R CROSS JOIN T**
- Selektion *(R)* SELECT \* FROM R **WHERE** B = 'b'
- Projektion *(R)* **SELECT DISTINCT** A, C FROM R
- Umbenennung SELECT V.A FROM **R AS V**
- Umbenennung SELECT A, B, **C AS K**, D FROM R

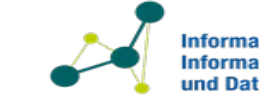

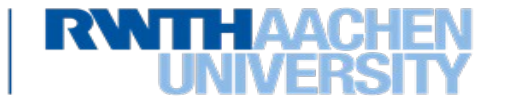

## **SQL für weitere Operationen der relationalen Algebra**

Im folgenden gelte *R*(A, B, C, D), *S*(E, F, G) und *T*(A, B, C, D), U (A, E)

• Relation *R*

- SELECT \* FROM R
- Wenn keine Duplikate auftreten, gilt auch (ansonsten mit DISTINCT):

*(R) =* SELECT A, C FROM R

• Theta-Join

= SELECT \* FROM R, S WHERE *B F*

• Natürlicher Verbund (Natural Join)

Prof. Dr. Stefan Decker Lehrstuhl Informatik 5

= SELECT \* FROM R NATURAL JOIN U

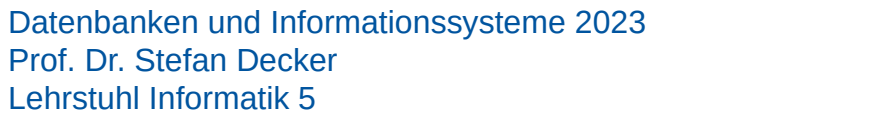

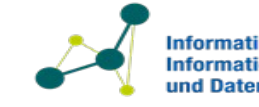

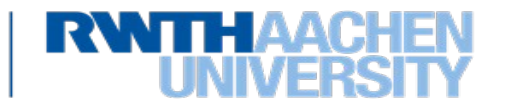

Beispiel:

• Welche Lieferanten liefern Milch oder Mehl?

• SQL:

SELECT DISTINCT LName FROM Lieferant WHERE Ware = 'Mehl' OR Ware = 'Milch'

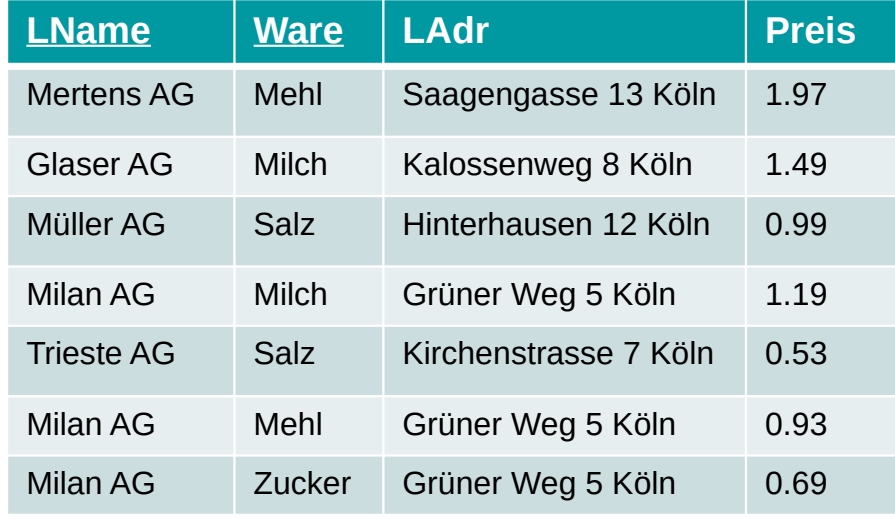

• Relationale Algebra:

• Tupelkalkül:

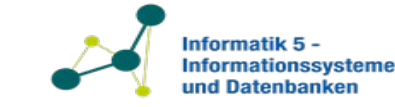

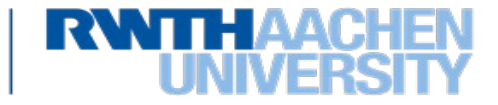

Beispiel:

- Welche Lieferanten liefern irgendetwas, das der Kunde Huber bestellt hat?
- SQL:

SELECT DISTINCT Lieferant.LName FROM Lieferant NATURAL JOIN Auftrag WHERE Auftrag.KName = 'Huber'

- Relationale Algebra:
- Tupelkalkül:

Kunde (KName, KAdr, Saldo) Lieferant (LName, Ware, LAdr, Preis) Auftrag (KName, LName, Ware, Menge)

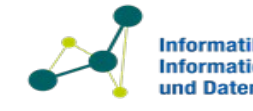

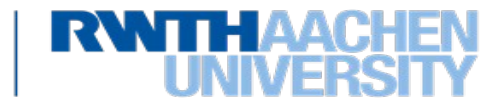

## **Quantorensimulation in SQL: Geschachtelte Anfragen**

- In WHERE-Klausel sind unterschiedliche Arten von Unterabfragen (Subqueries) möglich:
	- **EXISTS (<Subquery>):** Wahr, wenn Subquery mindestens ein Ergebnis liefert
	- **X IN (<Subquery>):** Wahr, wenn X in der Ergebnismenge der Subquery ist
	- **X <op> ALL (<Subquery>):** Wahr, wenn der Vergleichsoperator <op> für alle Resultate der Subquery erfüllt ist
	- **X <op> ANY (<Subquery>):** Wahr, wenn der Vergleichsoperator <op> für irgendein Resultat der Subquery erfüllt ist

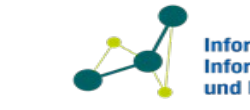

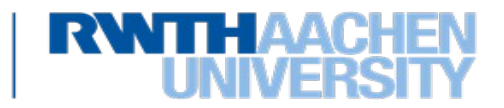

## **Beispiel: Geschachtelte Anfrage**

### • Beispiel: *Welche Lieferanten liefern irgendetwas, das Huber bestellt hat?*

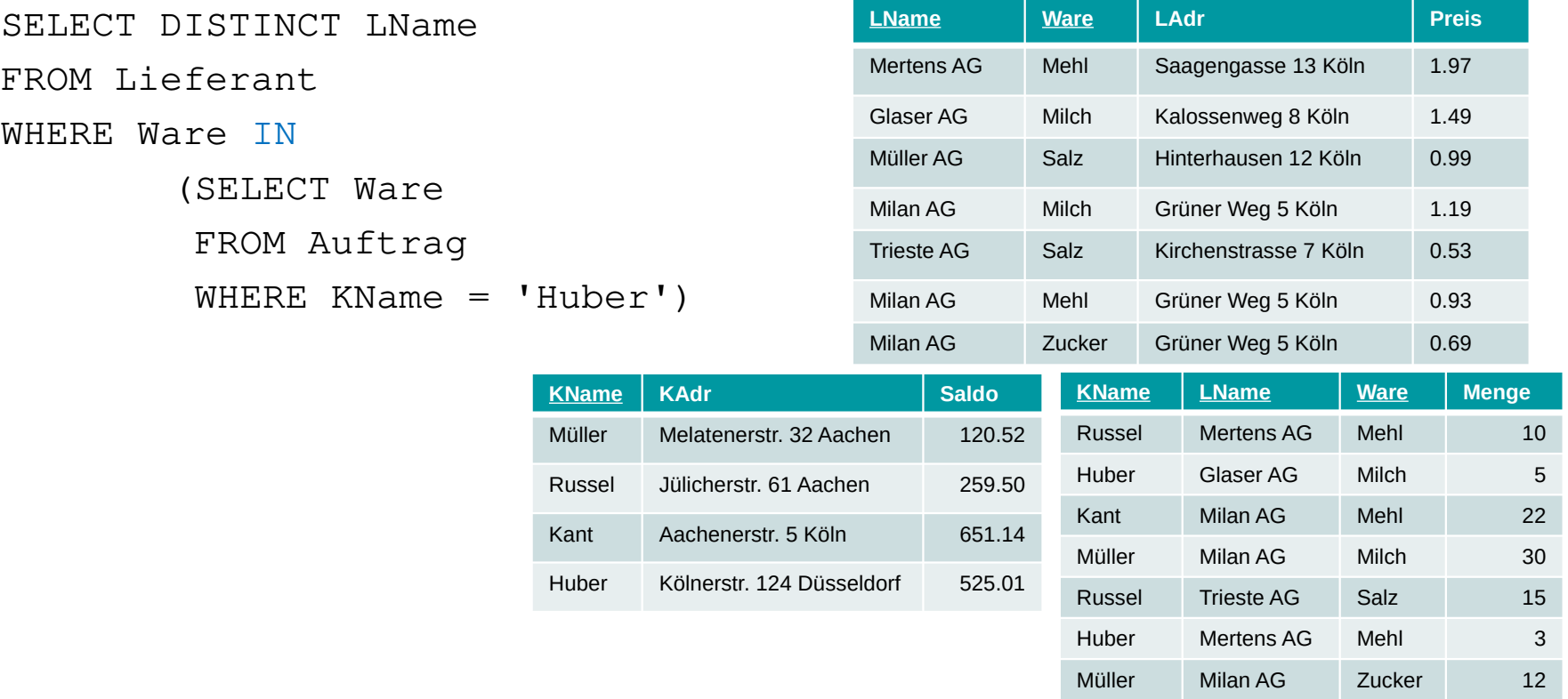

• Beispiel:

SELECT \* FROM Kunde WHERE Saldo >= ALL (SELECT Saldo FROM Kunde)

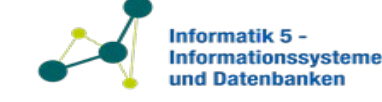

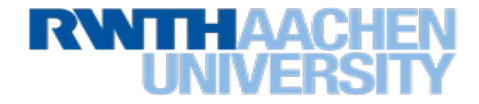

## **Beispiel: Tupelkalkül für geschachtelte Anfrage**

• Beispiel: *Welche Lieferanten liefern alles, was Huber bestellt hat ?* Tupelkalkül:

Aber: Allquantor '' kann man in SQL so nicht verwenden! Also müssen wir die Transformation durchführen: Tupelkalkül:

Nach der Ersetzung der Implikation erhalten wir: Tupelkalkül:

> Kunde (KName, KAdr, Saldo) Lieferant (LName, Ware, LAdr, Preis) Auftrag (KName, LName, Ware, Menge)

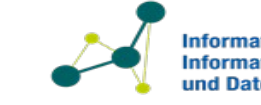

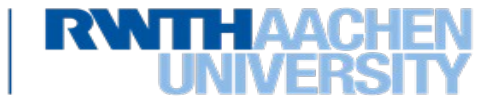

*(Beispiel weitergeführt)*

• *Welche Lieferanten liefern alles, was Huber bestellt hat ?* Tupelkalkül:

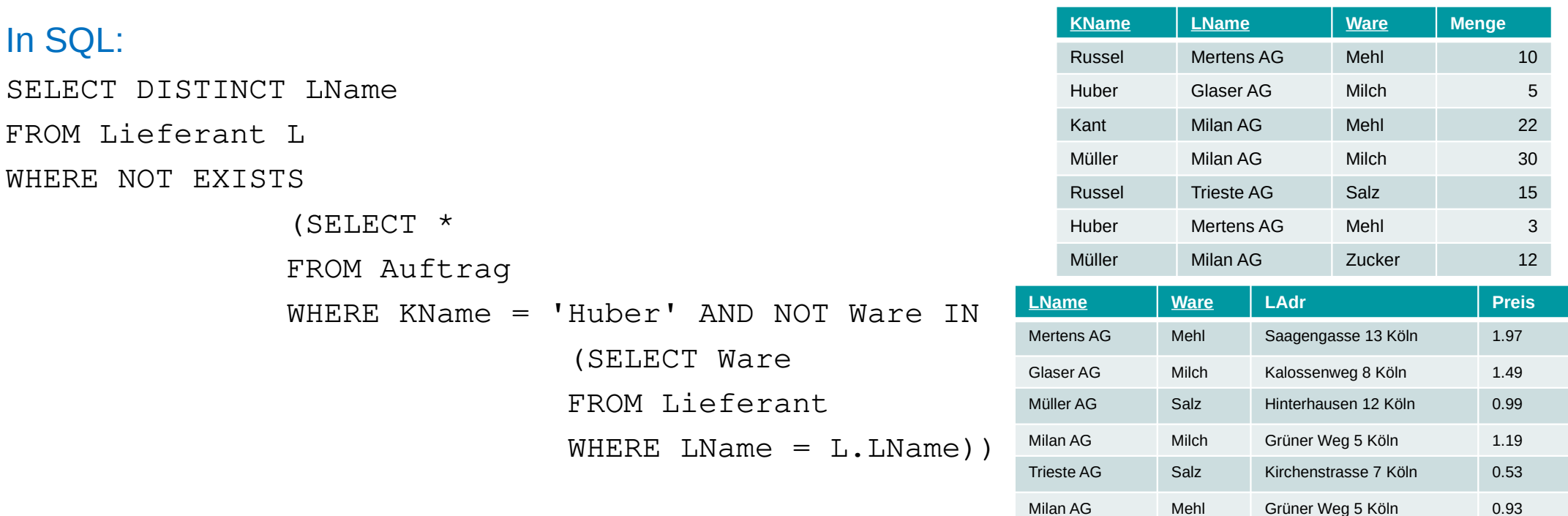

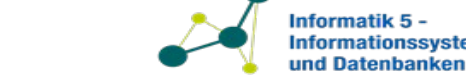

Milan AG Zucker Grüner Weg 5 Köln 0.69

Informationssysteme

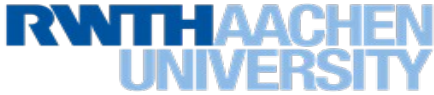

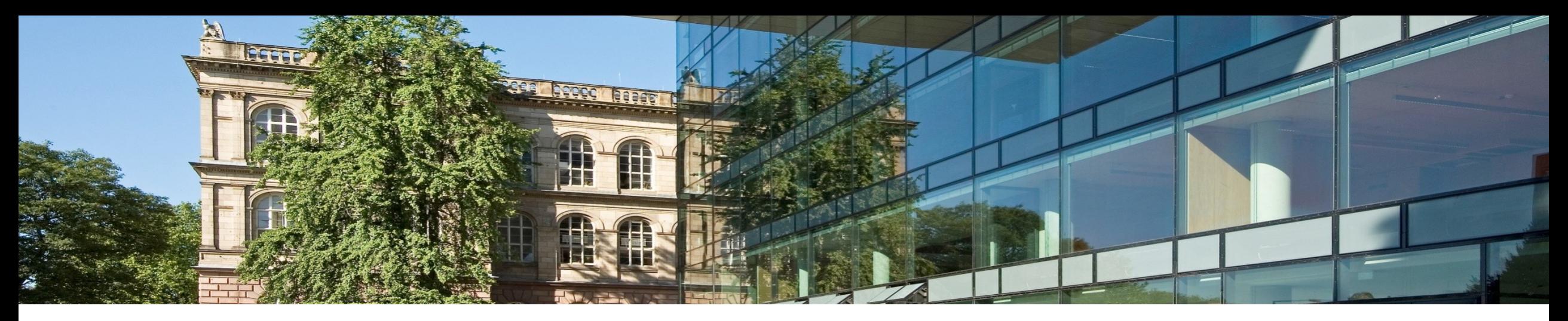

# **4. Relationale Datenbanksprache SQL**

- 1. Data Definition Language (DDL)
- $\frac{2}{3}$ **2. Data Manipulation Language (DML) – einfache Anfragen**
- 3. DQL Reporting und Änderungsoperationen
- 4. DCL Data Control Language
- 5. TCL Transaction Control Language

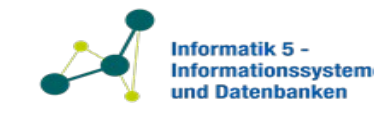

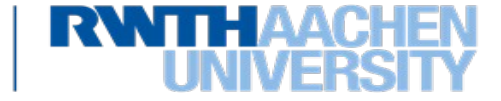

• Das konzeptionelle Schema einer Datenbank wird durch die Data Definition Language (**DDL**) spezifiziert.

### *Relation anlegen*

CREATE TABLE <Relationenname> (<Spaltendefinition>{, <Spaltendefinition>}) mit <Spaltendefinition> ::= <Attributname> <Typ> {<Option>} und <Option> ::= DEFAULT <Ausdruck> | NOT NULL | UNIQUE | PRIMARY KEY | …

```
• Beispiel: Kunde (KName, KAdr, Saldo)
        CREATE TABLE Kunde
        (KName CHAR (20) NOT NULL, Werte erlaubt
           KAdresse VARCHAR (50),
           Saldo DECIMAL (7))
                                   Keine NULL-
```
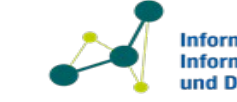

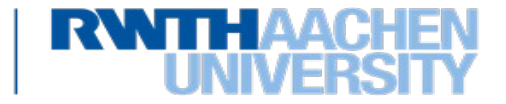

## **PRIMARY KEY**

- Die PRIMARY KEY Einschränkung ist äquivalent zu "NOT NULL UNIQUE"
- Verschiedene Möglichkeiten zur Festlegung eines Primary Keys

```
CREATE TABLE Kunde
( KName CHAR (20) NOT NULL UNIQUE, KAdr VARCHAR (50),
 Saldo DECIMAL (7),
  PRIMARY KEY (KName) )
```
#### oder

```
CREATE TABLE Kunde
```

```
(KName CHAR (20) NOT NULL UNIQUE PRIMARY KEY, KAdr VARCHAR (50), 
Saldo DECIMAL (7) )
```
#### oder

CREATE TABLE Kunde

( KName CHAR (20) NOT NULL UNIQUE, KAdr VARCHAR (50), Saldo DECIMAL (7),

**CONSTRAINT pk\_kunde PRIMARY KEY (KName)** )

Datenbanken und Informationssysteme 2023 Prof. Dr. Stefan Decker Lehrstuhl Informatik 5

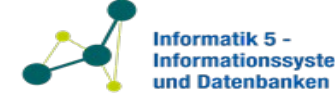

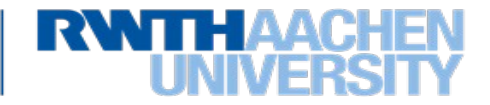

Lieferant-Tabelle:

Kunde (KName, KAdr, Saldo) Lieferant (LName, Ware, LAdr, Preis) Auftrag (KName, LName, Ware, Menge)

CREATE TABLE Lieferant

( LName CHAR (20) NOT NULL, Ware VARCHAR (20) NOT NULL, LAdr VARCHAR (50), Preis DECIMAL (7), PRIMARY KEY (LName, Ware) )

#### Auftrag-Tabelle:

CREATE TABLE Auftrag

( **KName** CHAR (20) NOT NULL **REFERENCES Kunde(KName)**,

Lname CHAR(20) NOT NULL, Ware VARCHAR (20) NOT NULL, Menge INTEGER, PRIMARY KEY (KName, Lname, Ware), FOREIGN KEY (Lname, Ware) REFERENCES Lieferant (Lname, Ware) )

**Wichtig:** FOREIGN KEY impliziert **NICHT** PRIMARY KEY**.**

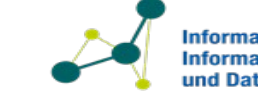

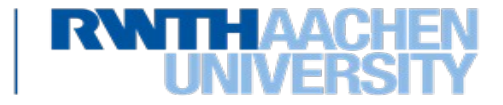

## *Relation ändern*

- Spalte hinzufügen, wobei NOT NULL nicht erlaubt ist
- Neues Attribut wird mit Nullwerten belegt. ALTER TABLE <Relationenname> ADD <Attributname> <Typ> [DEFAULT <Ausdruck>]
- Spalte entfernen

ALTER TABLE <Relationen-Name> DROP COLUMN <Attributname>

## *Relation löschen*

DROP TABLE <Relationenname>

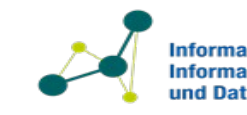

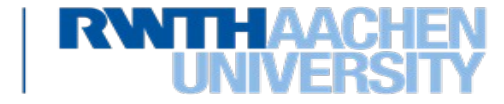

### *Index anlegen*

- Indexe werden verwendet, um den Zugriff auf eine Relation zu beschleunigen.
- Dabei wird ein schneller Direktzugriff auf Tupel über indizierte Feldwerte ermöglicht.
- Je nach DBMS und Datentyp unterschiedliche Realisierung. Häufig durch B<sup>+</sup> Bäume realisiert (Details dazu in Kapitel 5 der Vorlesung).

```
CREATE [UNIQUE] INDEX <Indexname>
ON <Relationenname> (<Attributname> [<Ordnung>]{, <Attributname> [<Ordnung>]})
    wobei <Ordnung> ::= ASC | DESC
```
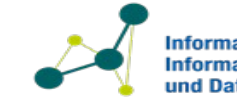

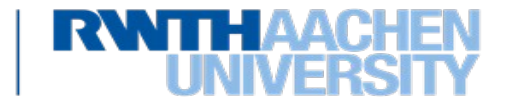

Beispiel:

CREATE UNIQUE INDEX Kundenindex ON Kunde (KName) [CLUSTER]

UNIQUE: Für alle Attributsnamen keine zwei Tupel mit gleichen Werten erlaubt

erfüllt Schlüsselbedingung.

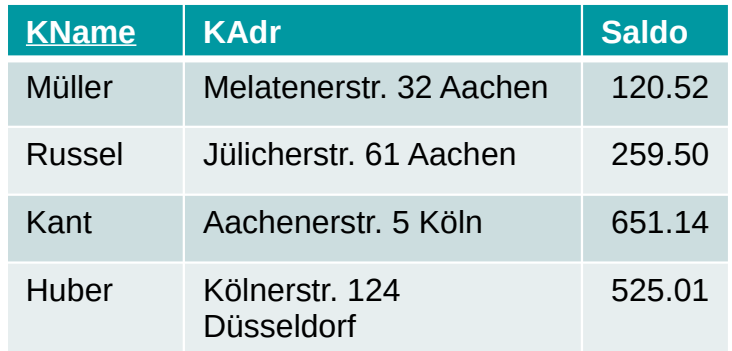

CLUSTER: Die Speicher-Reihenfolge der Tupel der Relation entsprechen genau der Reihenfolge der Werte/Verweise im Index

nur ein Clusterindex pro Relation.

## *Index löschen*

DROP INDEX <Indexname>

Datenbanken und Informationssysteme 2023 Prof. Dr. Stefan Decker Lehrstuhl Informatik 5

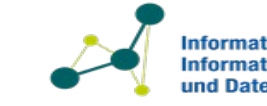

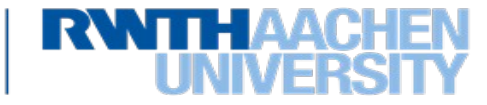

## **Sichten (Views) anlegen und löschen**

## *Sichten anlegen*

• Sichten entsprechen externen DB-Schemata der Standardarchitektur. In relationalen Systemen werden Sichten als abgeleitete Relationen aufgefasst, die über Anfragen definiert sind. CREATE VIEW <Sichtname> [(<Attributname>{, <Attributname>})] AS <Subquery>

## Beispiel:

CREATE VIEW Gute\_Kunden AS SELECT  $*$  FROM Kunde WHERE Saldo  $> 100$ 

• Das SQL Schlüsselwort `\*´ stellt eine Kurzschreibweise für die gesamte, konkatenierte Attributsliste der hinter dem FROM angegebenen Relationen dar.

## *Sichten löschen*

DROP VIEW <Sicht-Name>

*Sichten ausführen:* Jede Anfrage auf eine Sicht führt diese auch aus.

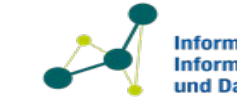

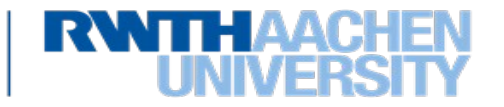

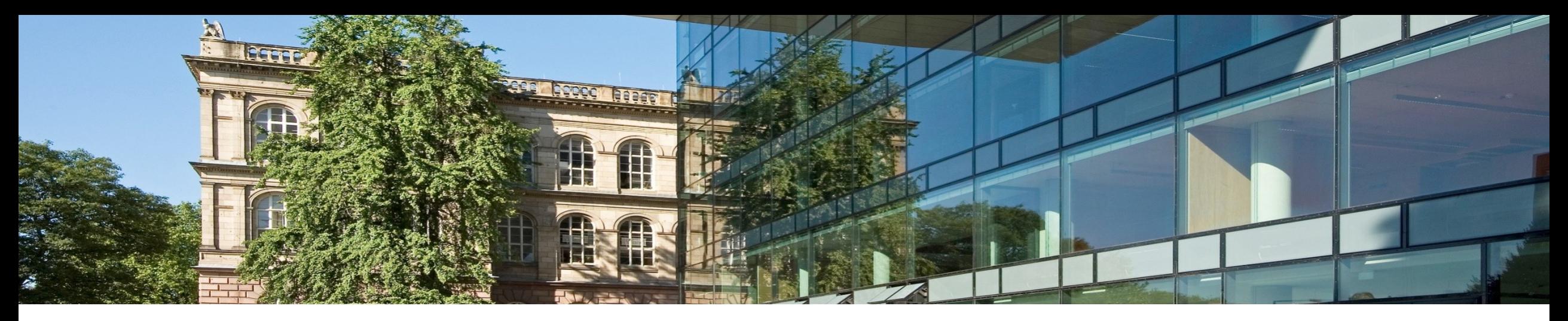

# **4. Relationale Datenbanksprache SQL**

- 1. Data Definition Language (DDL)
- $\frac{2}{3}$ Data Manipulation Language (DML) – einfache Anfragen
- **3. DQL Reporting und Änderungsoperationen**
- 4. DCL Data Control Language
- 5. TCL Transaction Control Language

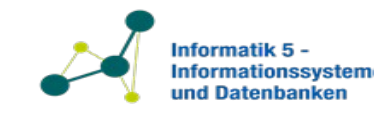

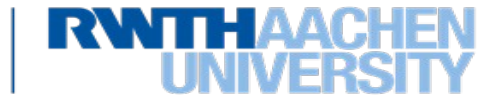

- Die Funktionen COUNT, MIN, MAX, SUM, und AVG können auf eine Menge von Werten angewandt werden, die als Spalte einer Relation oder Teilrelation gegeben ist. Nur bei Verwendung von DISTINCT werden vorher Duplikate eliminiert (normalerweise ist das bei Statistik-Anwendungen nicht erwünscht).
- Zusätzlich werden STDDEV (Standardabweichung) und VARIANCE angeboten.
- Beispiel:

```
SELECT SUM ([DISTINCT] <Attributname>) 
FROM …WHERE …
```
Datenbanken und Informationssysteme 2023

Prof. Dr. Stefan Decker Lehrstuhl Informatik 5

## Beachte:

• COUNT(\*) oder COUNT(<Attributname>) liefert die Anzahl der Tupel in einer Relation.

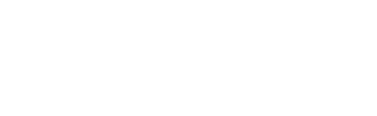

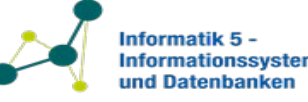

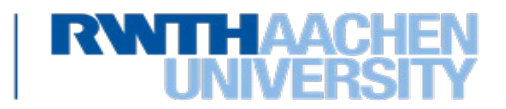

- Nur um die Anzahl unterschiedlicher Attributwerte in einer Spalte (in Algebra: Größe der Projektion) zu bestimmen, muss DISTINCT verwendet werden.
- NULL-Werte werden bei allen Funktionen vorher aus der Argumentmenge eliminiert.
- Falls die Argumentmenge leer ist, liefert COUNT den Wert 0, die anderen Funktionen NULL

Beispiele:

• *Wie viele Lieferanten gibt es?*

SELECT COUNT (DISTINCT LName) FROM Lieferant

• *Wie viele Liter Milch sind insgesamt bestellt ?*

SELECT SUM (Menge) FROM Auftrag WHERE Ware = 'Milch'

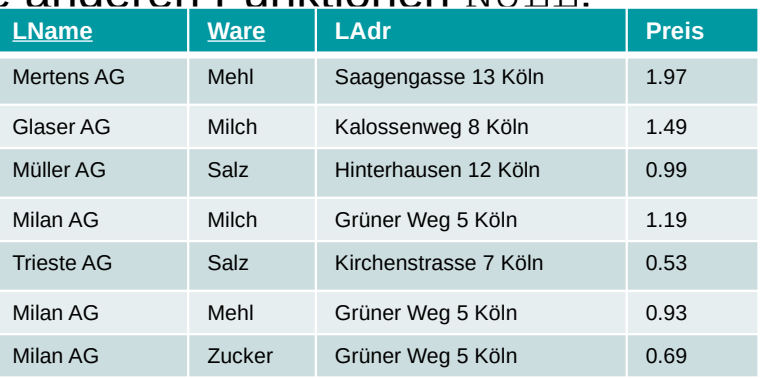

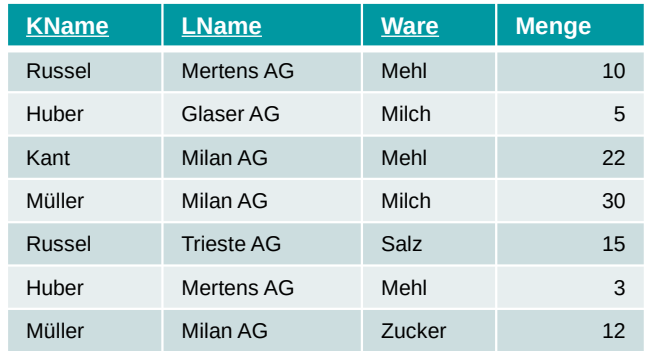

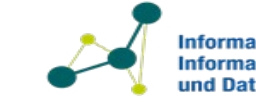

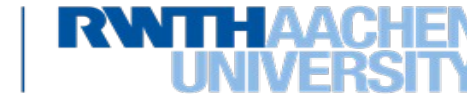

• Allgemeinere Form der SELECT … FROM … WHERE-Klausel:

SELECT … FROM … [JOIN …][WHERE …] [GROUP BY <Liste von Attributsnamen>, [HAVING <Bedingung>]] [ORDER BY <Liste von Attributsnamen>]

GROUP BY:

- Mengen von Tupeln mit gleichen Werten der angegebenen Attribute werden zu Gruppen zusammengefasst.
- Die Ergebnisrelation enthält ein Tupel für jede Gruppe.
- Hinter SELECT nur Ausdrücke, die einen Wert pro Gruppe annehmen (Aggregatfunktionen oder Gruppenattribute).
- Die nach GROUP BY angegebenen Attribute müssen auch in SELECT-Klausel auftreten (gilt in neueren Versionen von PostgreSQL und MySQL nur für den Primärschlüssel)

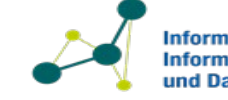

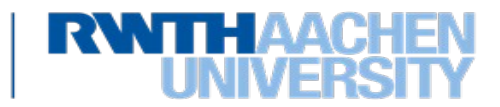

HAVING:

- Gruppen werden anhand der <Bedingung> ausgewählt.
- In der Bedingung dürfen nur Argumente mit einem Wert pro Gruppe auftreten.
- Unterschied WHERE/HAVING:
	- $-$  WHERE filtert auf Tupelebene
	- $-$  HAVING filtert auf Gruppenebene
		- nur Gruppierungsattribute oder aggregierte Attribute erlaubt!

ORDER BY:

• Die Ergebnisrelation wird nach einem oder mehreren Attributen sortiert (DESC | ASC).

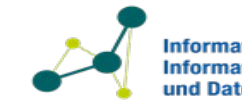

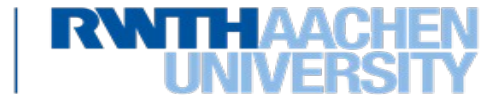

Beispiel:

• *Gib die Namen aller Lieferanten aus, die mehr als zwei Teile liefern.*

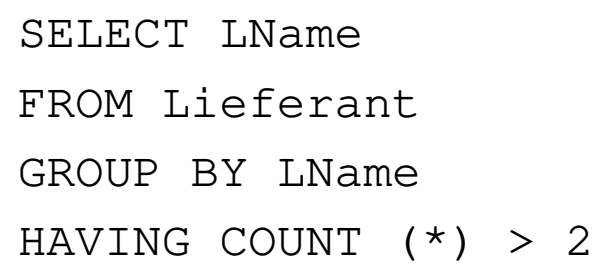

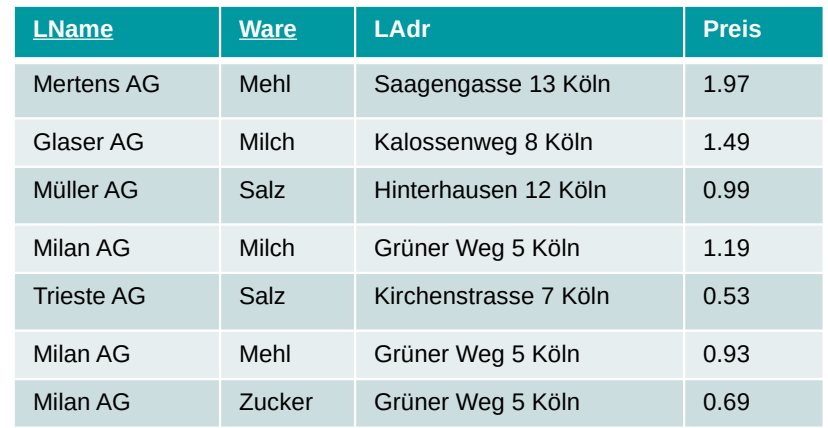

- '\*' steht für alle Attribute einer Relation, auf die Bezug genommen wird.
- Im Beispiel bezieht es sich auf LName in Lieferant.
- COUNT(\*) zählt also die verschiedenen Tupel.
- In der HAVING-Klausel wird die Bedingung für jede Gruppe unabhängig ausgewertet.

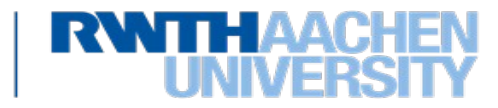

Beispiele:

• *Erstelle eine alphabetisch sortierte Liste aller Waren, in der für jede Ware der minimale, maximale und der Durchschnittspreis angegeben ist:*

```
SELECT Ware, MIN (Preis), MAX (Preis), AVG (Preis)
```
FROM Lieferant

GROUP BY Ware

ORDER BY Ware ASC

• *Welche Waren werden nur von* 

*einem Lieferanten geliefert?*

SELECT Ware FROM Lieferant

GROUP BY Ware

HAVING COUNT $(\star)$  =

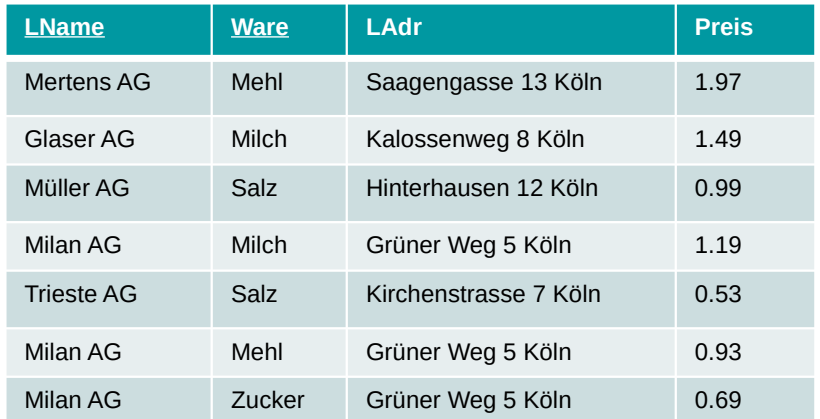

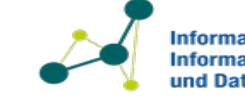

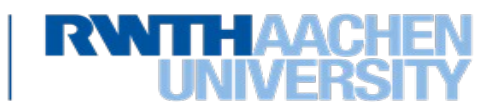

Beispiel:

• *Sortiere die Bestellungen nach Waren, für jede Ware die Kunden absteigend nach der Größe der Bestellung:*

SELECT \* FROM Auftrag ORDER BY Ware ASC, Menge DESC

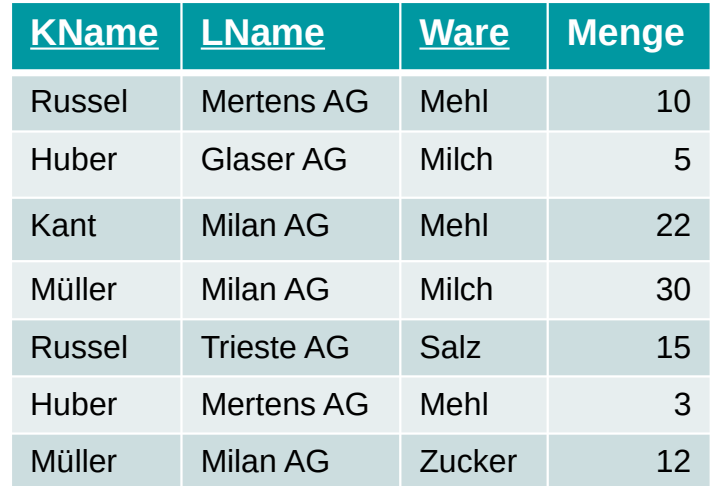

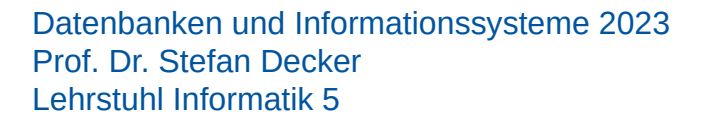

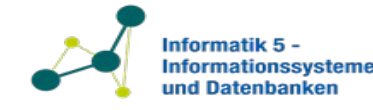

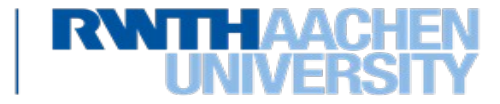

Tupelvariablen:

- Anfragen können sich auch auf zwei oder mehrere Tupel in einer Relation beziehen. Das entspricht einem *Selfjoin*, d.h. einem Join der Relation mit sich selbst.
- Um Selfjoins in SQL formulieren zu können, werden Tupelvariablen für die Relationen in der FROM-Klausel benannt, um die Partner des Selfjoins unterscheiden zu können.

Beispiel:

• *Gib Namen und Adressen aller Kunden aus, deren Kontostand kleiner als der von Huber ist.*

SELECT K1.KName, K1.KAdr FROM Kunde K1, Kunde K2 WHERE K1.Saldo < K2.Saldo AND K2.KName = 'Huber'

• Bemerkung für Fortgeschrittene: Selfjoins spielen in *rekursiven* Anfragen eine große Rolle, wenn man etwa auf Basis einer "Eltern"-Relation sämtliche aus der Datenbank ableitbaren Vorfahren ermitteln möchte (*deduktive Datenbanken*)

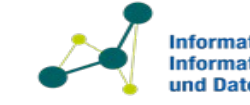

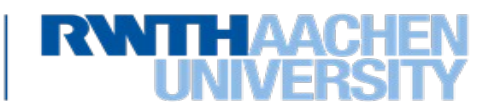

Beispiel:

• *Finde alle Paare von Lieferanten, die eine gleiche Ware liefern.*

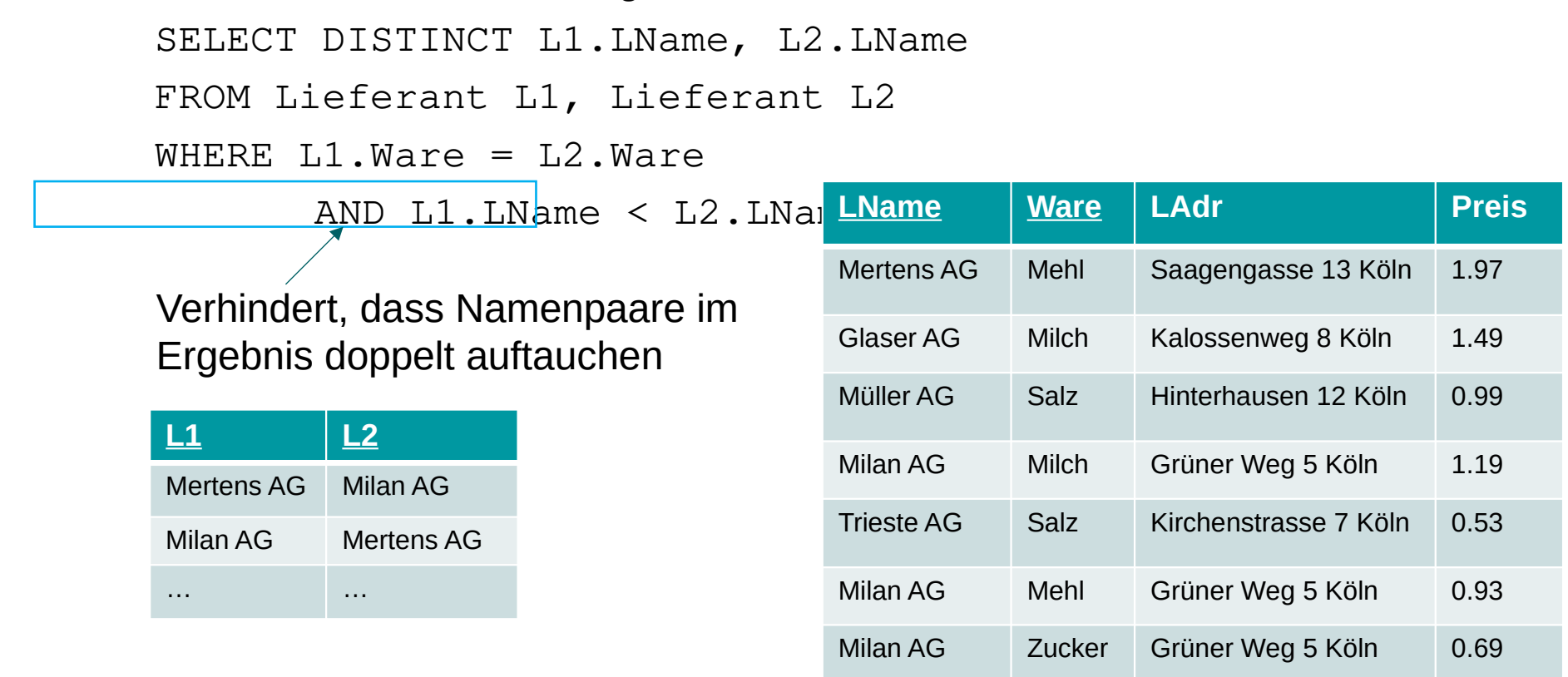

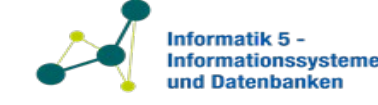

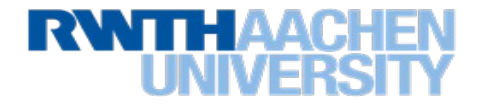

## **Joins in SQL-Anfragen: Formulierungsvarianten**

• Klassischer Stil (nicht zu empfehlen, da nicht sofort als Join zu erkennen):

SELECT K.KName, Ware FROM Kunde K, Auftrag WHERE  $K$ . KName = Auftrag. KName

- Seit SQL92 ("ANSI-Stil"): Natürlicher Verbund (implizit über gleiche Attribute) SELECT KName, Ware FROM Kunde NATURAL JOIN Auftrag
- Theta-Join mit expliziter Join-Bedingung: ON-Klausel

SELECT Kunde.KName, Ware FROM Kunde JOIN Auftrag ON Kunde.KName = Auftrag.KName

• Analog auch andere Join-Arten

LEFT (OUTER) JOIN RIGHT (OUTER) JOIN FULL (OUTER) JOIN

Kunde (KName, KAdr, Saldo) Lieferant (LName, Ware, LAdr, Preis) Auftrag (KName, LName, Ware, Menge)

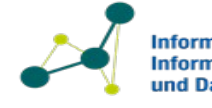

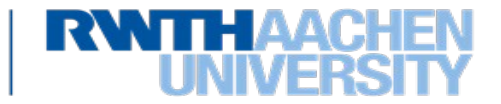

### Einfügen

INSERT INTO <Relationen-Name> [(<Attributname>{, <Attributname>})] VALUES (<Konstante>{, <Konstante>})

### oder

INSERT INTO <Relationen-Name> [(<Attributname>{, <Attributname>})]

SELECT … FROM … WHERE …

## Löschen

DELETE FROM <Relationen-Name> [WHERE <Bedingung>]

## Verändern

UPDATE <Relationen-Name> SET <Attributname> = <Ausdruck>{,<Attributname> = <Ausdruck>} [WHERE <Bedingung>]

• Beispiel: *Füge den Kunden Schmidt mit dem Kontostand 0 EURO ein.* INSERT INTO Kunde (KName, Saldo)

VALUES ('Schmidt', 0)

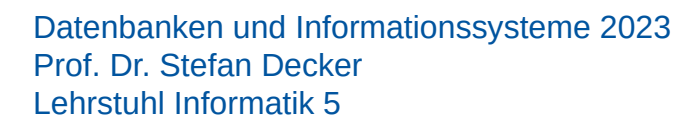

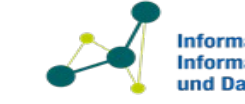

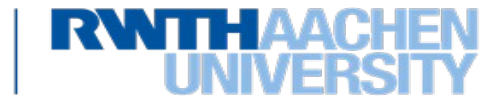

## **Beispiele für Änderungen**

• Beispiel: *Huber bestellt von allem, was auch Müller bestellt hat, die doppelte Menge.* INSERT INTO Auftrag SELECT 'Huber', LName, Ware, Menge\*2 FROM Auftrag

WHERE KName = 'Müller'

• Beispiel: *Lösche alle Aufträge für Mehl.*

DELETE FROM Auftrag

WHERE Ware = 'Mehl'

• Beispiel: *Erhöhe den Kontostand von Kant um 200.*

UPDATE Kunde

SET Saldo = Saldo + 200

WHERE KName = 'Kant'

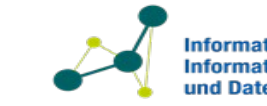

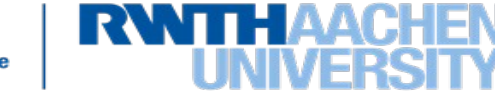

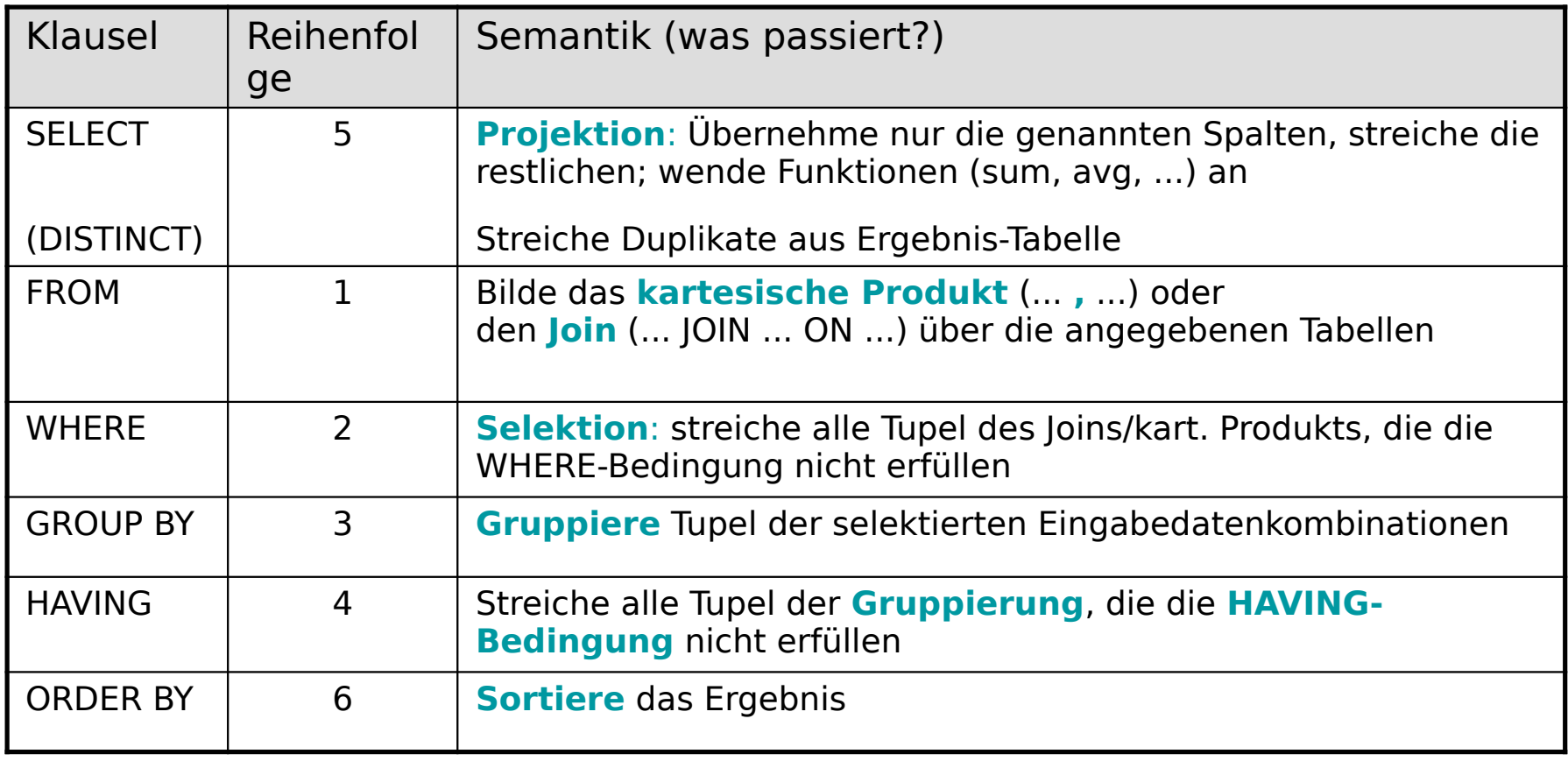

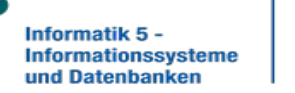

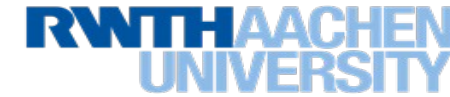

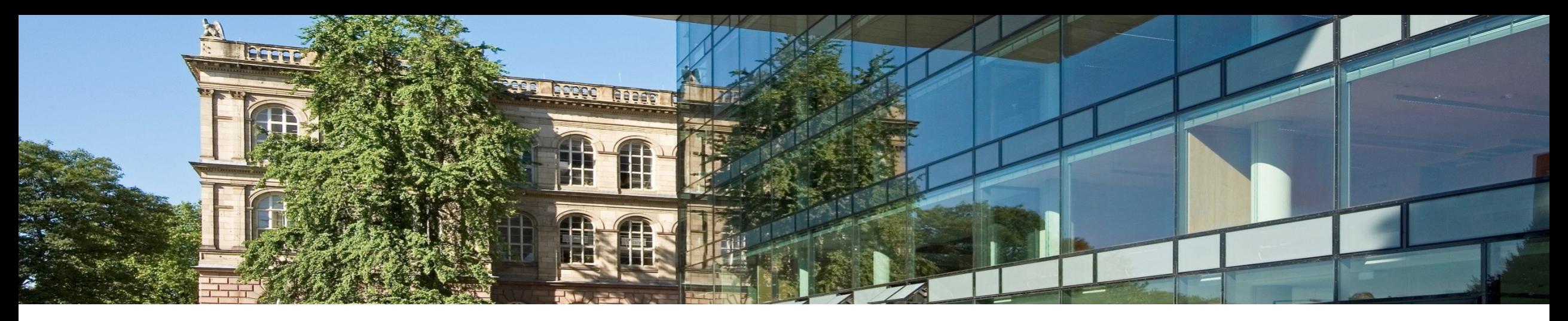

# **4. Relationale Datenbanksprache SQL**

- 1. Data Definition Language (DDL)
- $\frac{2}{3}$ Data Manipulation Language (DML) – einfache Anfragen
- 3. DQL Reporting und Änderungsoperationen
- **4. DCL Data Control Language**
- 5. TCL Transaction Control Language

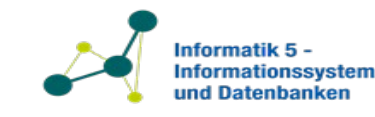

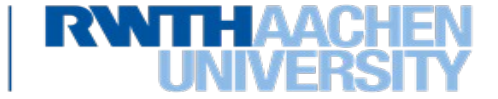

## **Festlegung der Zugriffsrechte**

- SQLite hat keine GRANT und Revoke da es keine Client/Server Implementierung von SQL ist.
- Oracle dagegen hat als Beispiel-User einen User "Scott" mit Passwort "Tiger"

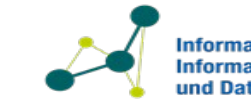

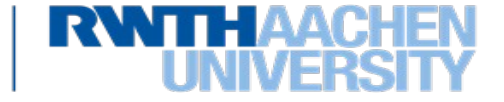

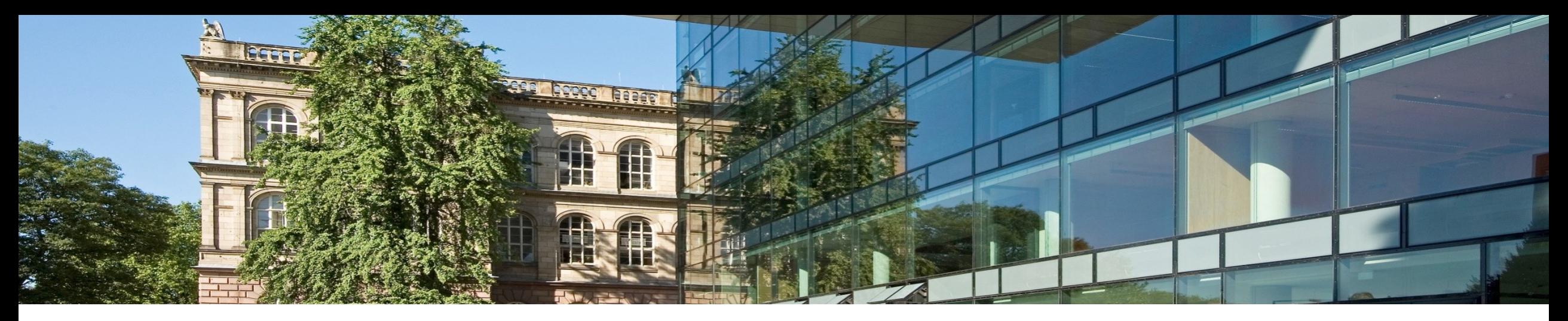

# **4. Relationale Datenbanksprache SQL**

- 1. Data Definition Language (DDL)
- $\frac{2}{3}$ Data Manipulation Language (DML) – einfache Anfragen
- 3. DQL Reporting und Änderungsoperationen
- 4. DCL Data Control Language
- **5. TCL Transaction Control Language**

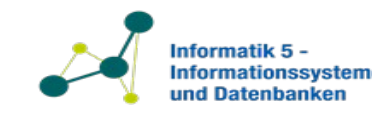

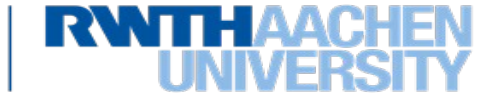

Prof. Dr. Stefan Decker Lehrstuhl Informatik 5

• Werden verwendet, um Modifikationen innerhalb einer Transaktion in die Datenbank zu übertragen

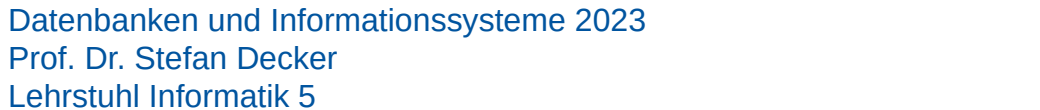

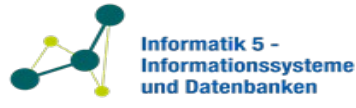

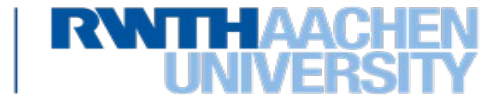